## TD 3 : pointeurs, tableaux

Programmation en C (LC4)

Semaine du 11 février 2008

- Exercice  $1 Return \ sur \ le \ TP2$  Écrire une fonction « void affichage\_binaire(unsigned int  $m$ ) » qui affiche la valeur de  $m$  en binaire (on suppose que les unsigned int sont codés sur 32 bits). On affichera les bits de poids faible `a droite, par exemple : « 459601 en binaire : 000000000000011100000001101010001 »
- Exercice  $2 On s'amuse avec les pointeurs...$  Compléter le tableau en indiquant les valeurs des différentes variables au terme de chaque instruction du programme suivant (on peut aussi indiquer sur quoi pointent les pointeurs) :

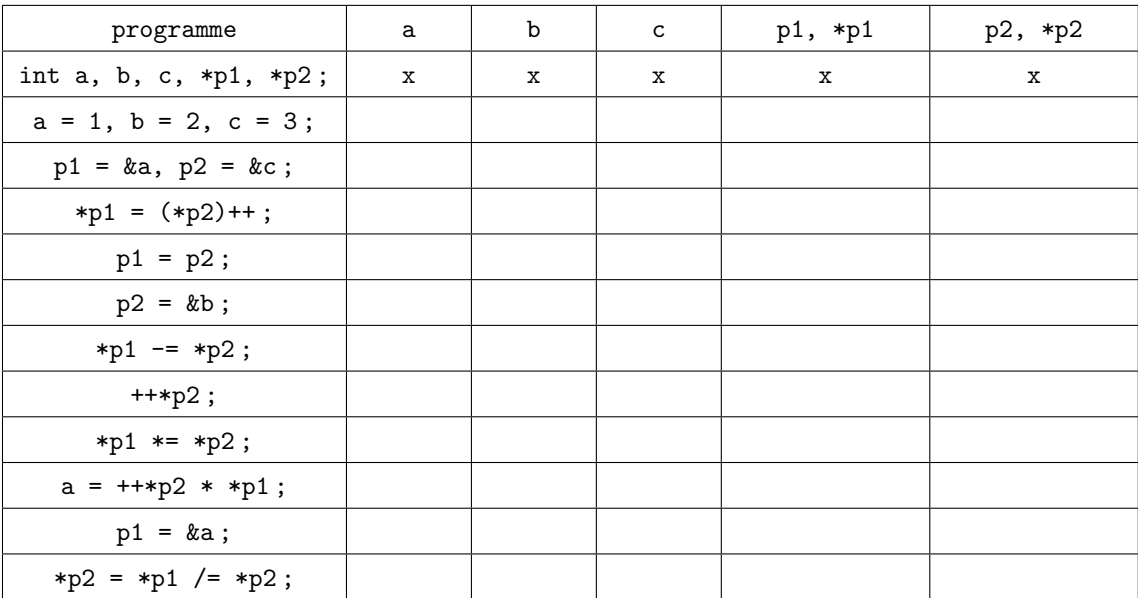

- Exercice  $3 \cancel{E}$ change de variables Soit adra et adrb les adresses de deux variables a et b de type int. Écrivez une fonction « void echange (int \*adra, int \*adrb) » qui échange les valeurs de  $a$  et  $b$ . Écrire l'appel de cette fonction dans la fonction main.
- **Exercice 4 Échange de tableaux** Ecrire une fonction qui échange deux tableaux d'entier t et r, Ecrire l'appel de cette fonction dans la fonction main. ´
- Exercice  $5$  Concaténation 1 Ecrivez une fonction « int\* concat\_tab(int n1, int t1[], int n2, int t2[]) » qui prend en arguments deux tableaux et leurs tailles respectives, et qui renvoie leur concaténation.
- **Exercice 6** *Concaténation 2* Ecrivez une fonction  $\kappa$  char\* concat\_string(char\* s1, char\* s2) » qui prend en arguments deux chaînes de caractères et qui renvoie leur concaténation. Vous pourrez utilisez le fait qu'une chaîne de caractères se termine par le caractère  $^{\prime}\backslash$ 0'.

```
Exercice 7 - Sur les structures On se donne une structure «livre» :
```

```
struct lvr{
  char titre[20];
  int cote;
 int prix;
};
```
On veut créer une bibliothèque de plusieurs livres, sous la forme d'un tableau de lvr. Écrivez une fonction « struct lvr \* init(int n) » qui renvoie un tableau de n livres, qui alloue la mémoire nécessaire et qui initialise les champs à 0 ou à la chaîne de caractère vide. Comment utiliserez vous cette fonction dans la fonction main ?

Écrivez une fonction « void affiche\_bib(int n, struct lvr \* b) » qui affiche un tableau de n livres.

Exercice 8 Ecrivez une fonction « void echange\_lvr(int i, int j, struct lvr \* bib) »qui fait l'échange de deux livres i et j.